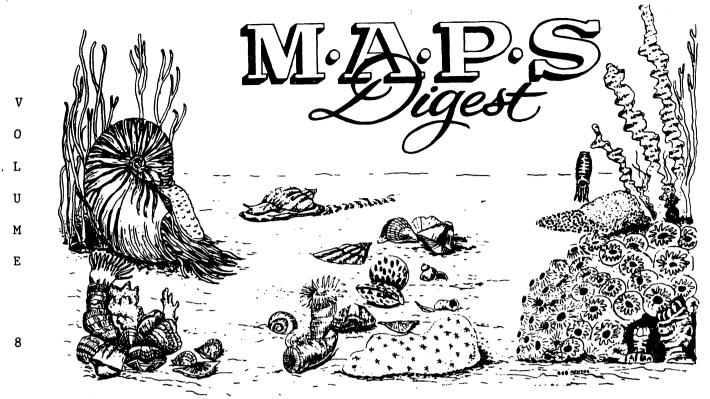

Official Publication of Mid-America Paleontology Society

January, 1985

N

IJ

М

В

E

R

1

NEW YEAR'S RESOLUTIONS -- Take time for rainbows. (Reader's Digest) Wear this world like a loose garment. (Mattie)

### MAPS BOARD OF DIRECTORS

would like to thank our retiring officers and director for an excellent year of leadership. MARK YOUR CALENDARS MAPS continues to grow. We lose a few friends but keep gaining new ones. Old friends, who, for varied reasons left for a year or so, return. It's a weildy ship, this Good Ship MAPS.

Thanks for your enthusiastic leadership!

## V V V

### COMMENTS FROM OUR NEW PRESIDENT

I would like to thank all the members of MAPS for permitting me to serve this next year as President. I hope that everyone had a very good Christmas with at least one fossil in your stocking.

I am looking forward to the next year and the many challenges we have ahead of us. There are many issues which we will be discussing and considering at our Board of Directors meetings. Results of these discussions will be

published monthly in the Digest. I would (cont'd page 2)

12 Jan -- MAPS MEETING -- Augustana College Rock Island, Illinois 1:00 p.m. Board Meeting 2:00 p.m. MAPS Meeting Shell Oil Film "This Land" Bring a fossil and tell about i

2 Feb -- MAPS MEETING -- Augustana College Rock Island, Illinois

19 Apr -- EXPO VII -- Presented by MAPS in conjunction with the Geology Department of Western Illinois University, Macomb, Illinois FOSSIL FEVER? Ask Carlos Bazan FRIENDS? Ask Jim Konecny FASCINATING? Ask Bari Sines FEVERISH? Ask Doug DeRosear FANTASTIC? Ask John Moffitt FESTIVE? Ask Lloyd Gunther FIELD DAY? Ask Gil Norris FINALLY? Only til EXPO VIII

COMMENTS, Continued

also encourage anyone who has ideas, comments, complaints or whatever to write or call me. Only by hearing from you can we address those issues which the membership considers to be of importance.

I am also looking forward to meeting everyone at the MAPS EXPO VII from April 19-21 at Macomb, Illinois

Wishing everyone a Happy New Year.

Marv Houg

V V V

#### MINUTES OF MEETING

to order at 1:00 p.m. on December 1, 1984, at The University of Iowa. No Treasurer's report or minutes of November meeting were read.

Main discussion centered on EXPO VII. Peggy Wallace reported that the rooms at Western Illinois University at Macomb, Illinois, have been reserved with the same rates as those for EXPO VI. The banquet meal has been chosen and will be roast beef at a cost of \$10/person.

Two people are being contacted who could present excellent programs for the EXPO.

One item discussed was an effort would be made this next year to continue trying to increase the level of cooperation between collectors and professional paleontologists.

A motion was made and seconded to have Madelynne Lillybeck and Gil Norris buy a tape recorder to be used for taping our monthly programs. It passed unanimously. They were also instructed to investigate the use of a postage meter machine.

At the regular meeting the following people were elected as officers:

President: Marvin Houg

1st Vice President: Karl Stuekerjuergen

2nd Vice President: Jeff Nekola Secretary: Peggy Wallace Treasurer: Allyn Adams Director: Jim O'Daniel

Meeting adjourned.

Respectfully submitted Marvin Houg, Secretary pro tem

BIOGRAPHICAL SKETCHES

## President, Marv Houg

Marvin Houg of Cedar Rapids, Iowa, has been a member of MAPS since 1981. Marvin has been married to his wife, Sue, since 1982. They are the proud parents of a 5 month old daughter, Michelle.

Marvin has been employed by the Howard R. Green Company Consulting Engineers as a civil engineer for the last 12 years and is in charge of all bridge and culvert design for the company. He is also active in engineering societies being President this year of the Cedar Chapter of the Iowa Engineering Society.

Marvin and Sue both enjoy fossil collecting and are also active in the Cedar Valley Rock The MAPS Board of Directors meeting was called and Mineral Society with Sue being President this year.

> Some of Marvin's other hobbies include fishing, playing Trivial Pursuit, and digging for geodes. However, his main hobby is fossil hunting with trilobites and crinoids at the top of his list.

> > \* + +

# 1st Vice President, Karl Stuekerjuergen

Karl was raised on a farm in southern Iowa where he grew up to appreciate the outdoors.

I work with machinery at an implement dealership--IH or Tennaco, whichever the case might be--which is as close to farming as I can afford to be. I have been associated with rocks and fossils since a very young age. My grandmother has a collection which she has collected over the last 40 years, so any visit to grandma was a visit to the display case, and the local creeks.

My interest in fossils over the past several years has been greatly inspired by Doug De-Rosear. At present my interest in studying and collecting fossils and my association with MAPS is an important part of my life.

V V V

DON'T FORGET

Bring a fossil to the January meeting. Tell something about it -- where you found it, something about the stratigraphy. Something about the seas where it was laid down. Why did you

choose that particular fossil? Educate us!!

# ADVERTISING SECTION

Ads \$3.50 per inch (6 lines). Send information and checks payable to MAPS to: Mrs. Gerry Norris, 2623 - 34th Avenue Ct., Rock Island, IL 61201 Phone 309-786-6505

FOR SALE: Special Collection of 41 different Echinoids from many U.S. and worldwide localities -- Jurassic to Pleistocene -- Select Specimens \$400 List Available

Richard Heimlich UNIVERSAL FOSSILS 23871 Moritz Oak Park, MI 48237

\* \* \*

FOSSIL MOSQUITO, Green River fm., N.W. Colo. . . \$4 Small partial DINOSAUR BONE, Utah. . . . . . \$2 Fossil FERN, Pennsylvanian . . . \$2 ea, 3 dif/\$5 ECHINOID: <u>Hemiaster</u> <u>Calvini</u>, Cret., Texas . . . \$1 Add \$1 for postage

> Charles Isbon 2709 Partridge Avenue Arlington, TX 76017

> > \* \* \*

10 trilobites from Cambrian to Devonian. . . . .

FOSSIL SETS for the beginning collector:

Complete list of fossils in General Catalog 22,.

Box 996, Dept. MD Ardmore, OK 73402

\* \* \*

LOVE THOSE MAZON CREEK AND OTHER CARBONIFEROUS PLANTS? Well for the first time in over 100 years the Lesquereux Coal Flora Atlas (1879) of 80 plates with over 500 illustrations will again be in print. This is a fine example of 19th century lithography. Many of the names of plants were later revised or placed in synomony but Lesquereux is cited almost universally by later authors. Send no money, you will be billed at time of publication for \$19.95

Dan R. Chlipaca 220 S. Roselle RD., Apt 207 Schaumburg, IL 60194 FROM THE MATRIX Tom Coughlin, 6231 0'Dell St. Louis, MO 63139 Do you know of any magazine which deals mainly with the new finds of fossils of early man?

LLOYD F. GUNTHER 28 North 2nd West, Brigham City, UT 84302 is looking for published material on geodized fossils. If anyone knows of such a publication will you kindly send a copy to your editor, also. Thanks.

BERNARD C. CARTMELL, Natural Science Re-

search, 2307 Manchester Road, Ann Arbor, MI 48104 -- I'm a fossil shark tooth collector and author of a small paperback booklet on the subject. The book is in its fourth printing. While sold primarily in Florida, it is sold primarily in Florida, it is also handled by a number of East Coast outlets including the Smithsonian Institution bookshop.

. . .I would purpose submitting an article of fossil shark tooth collecting in Florida for publication by MAPS (Ed. com ment--B. Clay got an affirmative to go ahead; but just read the next From the Matrix)

LAVETA HODGES, 5304 Outlook Avenue, Mission,

- \$20 KS 66202--After the trip to Iowa \$20 (the Labor Day MAPS Field Trip) we \$20 went to N. Carolina.
- \$20 ... We visited an Eocene quarry, hunted at (Pliocene) Calabash and ended up at the Miocene mine in Aurora.

  The Delaware Valley Club was there at that time.
- \$ 4 At the North Carolina Marine Reserve \$ 5 Center we found a book that may be of

interest to shark tooth collectors.

Let's Go Fossil Shark Tooth Hunting, by Clay

Cartmell (1978), Natural Science Research, 2307 Manchester Rd., Ann Arbor, MI 48104

(Well, CS, what do you think of that? Right on!!) Send \$2.95 plus postage & handling.

DAN CHLIPALA, see address left column, writes, I think next year you should start a program for Christmas called "Give your favorite Paleontologist or Paleobotanist a gift that keeps on giving." I think if every member brought a member into MAPS this way the Digest would start looking like a phone book in no time at all. (Ed. comment--good idea, Dan,

staple and stamp the <u>Digest</u> for mailing?
Causes me to shudder—but it's a nice shudder)
page 3

just one thing--who will help fold,

 $\underline{T} \ \underline{H} \ \underline{E} \quad \underline{W} \ \underline{O} \ \underline{R} \ \underline{L} \ \underline{D} \quad \underline{O} \ \underline{F} \quad \underline{F} \ \underline{O} \ \underline{S} \ \underline{S} \ \underline{I} \ \underline{L} \ \underline{S} \quad - \quad Copyright, 198$ 

TIPS ON HOW TO CURATE YOUR FOSSIL COLLECTION

Copyright, 1985 Julie Golden, Curator
The University of Iowa
Department of Geology
Trowbridge Hall
Iowa City, Iowa 52242

#### First decide:

- 1. Do you want a well-organized collection?
- 2. Is a jumble of specimens in boxes all right?
- 3. Do you want your collection to be scientifically useful in the future?

If the answers to questions 1 and 3 are yes, then the following tips may help you organize your collection.

## Stage 1: Collecting

- A. Begin a Locality Register
  - Record exactly where you collect every time you go on a collecting trip.
  - Don't wait until you get home to write down the locality, do it as soon as you decide to collect in a place
  - One stop is one locality, however, collecting in more than one place at a stop means you will have sublocalities
  - 4. Suggestion for design of Locality Register: State, County, City, running description, sec, twp, rg, Age, Formation, lithologic description.

## Example:

# Locality No. 1

Iowa, Johnson County, Solon, old state quarry, 50ft west of junction of Hwy X and County Rd Y, NW1/4, Sel/4, sec.10, Tl5N,R3W, Solon Quad map

Devonian, Cedar Valley Fm

- 1a. Solon Mbr, grey 1ms. 3ft above prominent yellow 1ms ledge
- 1b. Rapid Mbr, shally seam 10 ft above la

# Collected 6/15/84

- 5. Remember to keep specimens separated and well labeled
- 6. Locality Register can be in a bound book, index card file, or loose leaf notebook

The most important thing to remember is to be consistent. Always record as much information as possible and be as accurate as you can.

Why go to all this trouble? If you want your collection to be useful, collecting information

is very important. It can help in paleogeographic, stratigraphic and species variations studies.

- B. Begin a Specimen Catalogue
  There are many ways to organize a collection. There is no right way or wrong way. The most important thing is to be consistent. Decide on a system and try working with it for awhile, you can change it if you have to later.
  - 1. Decide on a recording method possibilities are:
    - a. Bound catalogue ledger
    - b. Loose leaf notebook
    - c. Index cards
    - d. Computer data base (paperless catalogue)
  - Decide on specimen information to be recorded - suggestions are:
    - a. Identification or name (scientific)
    - b. Common name
    - c. Catalogue number
    - d. Number of specimens assigned to catalogue number
    - e. Locality information
    - f. Stratigraphic information
    - g. Collector and date
    - h. Donor, exchange, purchase
    - i. Locality number (from your Register

Remember to be consistent. Never leave any information blank, record unknown or n/a (not available) or some other word to let you know you did not forget to enter the information.

- 3. Decide on a numbering system several possible schemes:
  - a. Start at 1 and continue
  - b. Have several series
    - 1) Different members of the family - use initials
    - 2) Different groups of specimens use prefix

I for invertebrates V for vertebrates P for plants, etc.

- 4. Decide on how to label specimens possible methods:
  - a. Write in ink on specimen
  - Glue (water-soluble) number on specimen
  - Paint black or white area on specimen and then write in ink
  - Number on piece of paper in container with specimen
- 5. Design a specimen label it can be printed (like a business card) or it can be a piece of paper
- C. Store your specimen (or specimen lot) with its label in an open box or closed container. It is better not to have to fold the specimen label. If you use an open box, the folded paper may cause a lightweight specimen to bounce out of its box

Try not to use Cotton next to fragile or silicified specimens. The cotton fibers stick to the specimen and are difficult to remove. You can place tissue paper between the specimen and cotton to protect it.

USING A MICROCOMPUTER TO CATALOGUE YOUR COLLECTIONyou will enter for your specimens. Other

The two main things you need are: The micro-computer and its associated parts (a monitor, a disk drive or cassette recorder, and a printer) and the program(s) to run the computer. The machine and its parts are referred to as (hardware" and the programs are the "software".

(Marvin Houg passed out some hints on what to look for when purchasing these things and an estimated cost. If space permits it will be included at the end of this article otherwise, February, Vol. 8 Number2).

I would not suggest running out to buy a microcomputer just for your collection, however, if you have other uses for the machine, you may consider buying one.

These are some of the things you may want to do:

- a. Create a catalogue of all your specimens
- b. Create a Locality Register
- c. Create specimen labels
- d. Make lists of particular specimens (for example: all the trilobites)
- e. Ask questions (query) of your catalogue (such as: "Do I have any from ?)

The kind of software package you will use to catalogue your collection is commonly called data management, file management, data base management or some other term implying information processing. There are many different programs available and it is impossible to list them all. They all have different limitations and choosing the one for you depends on several factors:

- a. What brand of computer
- has has
- c. Price
- d. Size of collection
- e. Easy to use.

(Ed. comment—when you choose a computer you have to have software—a disk with a program—to run your computer. The computer will not run alone. Be certain to check what programs are available for the brand of computer you are interested in, then be certain your computer has enough memory, (referred to as 48K, 64K, 128K, etc, to accommodate the program you are looking at. Some programs use 48K but some require 256K)

In general, any software package (system) you buy for cataloguing should be user defined—that means you design the kind of information you will enter for your specimens. Other things to look for:

- Querying the file (are questions easily phrased?)
- b. Relational files (can more than one file be in use at a time and can they be linked together?)
- c. Can you write reports easily (especially if you want to produce specimen labels)

Let us presume you are going to use the microcomputer for your collection. Some terms you should become familiar with are:

- a. Field or variable the different categories of information you will use for your catalogue (such as: name, catalogue number, etc.)
- b. Record all the fields that define a specimen or entry in your catalogue
- c. File all the records together, the file is your catalogue or locality register, the file has a name you assign when you begin
- d. Query the questions you will ask of your file
- e. Report an answer to a query in which you have also defined how you want the answer to look; the report may be printed or only appear on your screem

I will give an example of a catalogue I have created. I have a software package which allows me to relate files together. I have decided that I will have a catalogue file and a locality register file, and that I will have a common field in both files. The field LOCNO (locality number) will be in both files. I want to do this because in my catalogue I will only enter the LOCNO for the specimen and not the geographic and stratigraphic information because that information is in my locality file. The lists below show what fields I have defined for the two files

File 1: Catalogue

| Field Name | Description         |  |  |
|------------|---------------------|--|--|
| id         | scientific name     |  |  |
| cn         | common name         |  |  |
| catno      | catalogue number    |  |  |
| 1ocno      | locality number     |  |  |
| nospec     | number of specimens |  |  |
| collr      | collector, date     |  |  |

File 2: Locality

| Field Name | Description           |
|------------|-----------------------|
| locno      | locality number       |
| st         | state                 |
| co         | county                |
| loc        | detailed locality     |
| sys        | geologic age          |
| fm         | formayton name        |
| nbr        | member name           |
| detet      | detailed stratigraphy |

After defining your files, you are ready to enter the specimen information and locality data into the files. Each software package has different ways of entering data and a more sophisticated way of doing this (also more money) is to be able to create a form on your screen to help enter the information. It is not necessary to have form capabilities but it is easy and useful.

You do not have to enter the information for your whole file at one time. You can add to it as you wish. You can also correct errors either typos or information, this is called updating your file. At any stage of creating your files, you can query the records you have entered so far.

I will give you an example of how I will use the two files I created above.

- 1. I use both files this brings them into the memory of the machine so that I can use them at the same time.
- 2. I construct my query of the files in the cor- the creosote patch started w rect style of program I am using. In this the interior portions died, page 6ed outward into a huge ring.

case I want to ask

a. Show me all the brachiopods for which the sys=Devonian and the st=Iowa; list the catno, id, and nospec.

The answer I will get on the screen will be columns of catalogue numbers, scientific names, and number of specimens for which the age is Devonian and the state is Iowa (from the locality file) and cn is brachiopod (from the catalogue file).

When choosing a system, take an example of the file (catalogue) you want to create and have the salesman show you how the system he recommends works. Then have him allow you to sit down and use the system. Make a small file of your own and query it. Try all the things you think you want to do before buying a program.

BYTE magazine, October, 1984, issue, has a table which compares many different data base systems.

### **8 8 8**

(Ed comment—if you are NOT interested in computerizing your collection, these last 3 pages have been tedious for you and thank you for your patience; however, if you are interested in computerizing your collection these last 3 pages are a gem.)

### OLDEST LIVING ORGANISM: A BUSH?

Riverside, CA -- The patch of scraggly Mojave Desert shrubbery growing in San Bernardino County's Johnson Valley is not much to look at, but it soon will be the centerpiece of a 17-acre nature preserve dedicated to protecting what is believed to be the world's oldest living organism.

The 70-foot-long, 25-foot-wide ring of creosote bush is believed to have begun from one seed about 11,700 years ago--6,800 years before the world's next oldest living thing, the bristlecone pine in California's White Mountains, said Frank Vasek, Univ. of California, Riverside, botany professor.

This makes it a phenomenon "that could be as important as the pyramids of Egypt," and yet the evergreen bush has received little attention...

Nature Conservancy, a San Francisco-based environmental group, plans to buy the 17 acres of desert surrounding the creosote patch from a private developer for \$1,000 an acre. The creosote patch started with one seed. As the interior portions died, the plant extend-

#### NATIONAL FOSSIL EXPOSITION VII -- 1985

LOCATION AND TIME EXPO VII will be held at the Student Union, in the Grand Ballroom, on the campus of Western Illinois University, Macomb, Illinois. The simplest way to the site is to turn off IL 67 west on University Drive, then south to the Union. (Follow the signs.) Set-up is permitted on Friday, April 19, beginning at 1:00 a.m.

EXPO HOURS: Friday 1:00 p.m. - 9:00 p.m. Saturday 8:00 a.m. - 5:00 p.m. Sunday 9:00 a.m. - 3:00 p.m.

TRANSPORTATION There are 2 highways leading into Macomb -- IL 136, an east-west route, and IL 67, a north-south route.

There is no plane service going to Macomb at this time, but we will provide free transportation from Moline, Illinois, airport if you will make ADVANCE arrangements with Mrs. Gerry Norris, 2623 - 34th Ave. Ct., Rock Island, IL 61201, 309-786-6505, or Mrs. Madelynne Lillybeck 1039 - 33rd St. Ct., Moline, IL 61265, 309-764-0921. Other cities close by include Galesburg, Illinois for Amtrak; Peoria, Illinois, and Burlington, Iowa.

LODGING Persons traveling in self-contained camping units may park on the parking lot. See Public Safety in the Union.

Add 6% sales tax to all rooms Macomb area code -- 309 Macomb zip -- 61455

| Starr Motel | Hwy 67 S and  | 136 E   | Time Out Motel |                |         |
|-------------|---------------|---------|----------------|----------------|---------|
|             | 1507 E. Jacks | on Rd   |                | 311 University | Dr.     |
| 837-4817    | Single        | \$18.00 | 837-4838       | Single (Queen) | \$22.00 |
|             | 2 (one bed)   | 21.00   |                | 2 (one bed)    | 25.00   |
|             | 2 (two beds)  | 23.00   |                | 2 (two beds    | 28.00   |
|             | 3 (two beds)  | 26.00   |                | 4 (two beds)   | 32.00   |
|             | 4 (two beds)  | 29.00   |                |                |         |

NOTE: This year Starr is under new ownership, therefore, there is no relation between these two motels. IDENTIFY WITH MAPS ON FIRST CONTACT. These are special prices.

Holiday Inn -- 1400 N. Lafayette -- 833-5511 or 1-800-HOLIDAY Single \$39.00 Double 45.00

Travel Lodge -- 1414 West Jackson -- 833-4521 or 1-800-255-3050 Single \$30.00 2 ((two beds) \$38.00 2 (one bed) 34.00 4 (two beds) 40.00

Union --Contact Bob Durnal, Box 536, Reynolds, IL 61279, 309-372-8237. Do NOT contact Western Illinois University to rent these rooms. These rooms must be rented for both Friday and Saturday. Prices below are for two days.

Single \$48.00 3 people \$74.00
2 people 66.00 4 people 84.00

These rooms must be paid in advance. These rooms will be spoken for very early. You may wish to be on standby. Contact BOB DURNAL, NOT the University.

DON'T FORGET -- IDENTIFY WITH MAPS ON FIRST CONTACT. Not all motels give special rates, but take advantage if it is offered.

PARKING For those living in the Union, parking will be east of the Union with room permits. For others get visitor permits from Public Safety. Parking in specified lots. After 5:00 p.m. Friday ample parking will be available. Patience, please, until 5:00 p.m.

MEALS Meals are available in the Union. Fast food stands in the lower level and don't forget that excellent ice cream stand. There are restaurants in town and at least one grocery with a deli bar and chairs.

BANQUET Saturday night at 6:00 p.m. we will have a sit down roast beef dinner. The price remains \$10.00, which MUST be paid in full two weeks in advance. The price includes tax and gratuity. Not Bad!! It's a good dinner, a chance to have some relaxed conversation with people we see only once or twice a year, and an opportunity to say thanks to Western University for providing excellent facilities at reasonable prices where we can meet olf friends and exchange those gorgeous treasures from Ancient seas. Right, Ernie, RIGHT!!

EXPO REGULATIONS

Everyone is requested to make advanced registration by MARCH 31, 1985.

Mark your calendars now so you don't forget! Send the registration form found in the Digest with your requests for tables, banquet, and Union housing reservations to: Bob Durnal, Box 536, Reynolds, IL 61279 Phone 309-372-8237.

ALL TABLES WILL BE ASSIGNED. If you want a table next to someone, SAY SO WHEN YOU SEND YOUR MONEY. Cost of tables is \$8.00 each for a 6' table for the weekend. Half tables may be rented for \$5.00

Ah, yes, those awesome displays! What a special addition they make for EXPO!! They take a lot of work and without question they are a most generous gift to all who attend EXPO. There is someone looking at them constantly. Take time to put one together. Expo would not be EXPO without them. Tables will be provided at no charge—no limit. Each person is responsible for his/her lights, extension cords, prong adapters, table covers. If you need a chair near your display indicate this on the registration form. Please give approximate dimensions of table space needed. Keep EXPO special.

#### ALL RESERVATIONS WILL BE ACKNOWLEDGED

THE COMMITTEE INSISTS THAT SLL MATERIALS BE FOSSIL OR FOSSIL RELATED. Mountings, gemstones, minerals, Indian relics, etc., are not permitted.

OTHER ACTIVITIES There will be a social hour from 9:00 - 11:00 p.m. Friday after the show closes. This will be outside the Grand Ballroom in the lounge area. Come say "hello", meet old friends and make new friends. There will be punch cookies, and lots of smiles.

There will be a special slide program on CEPHALOPODS.

Everyone is asked to provide at least one nice specimen for the LIVE AUCTION. The specimen, with full data and name of fossil doner, can be left at the information desk up until 3:00 p.m. Saturday. The live auction is what enables us to keep the dues so low. Thanks in advance.

If you wish to mail your specimen, send it to Paul Rechten, 7405 Shields, Harvard, IL 60035. Paul will send a postal acknowledgement on receipt of the mailed specimen.

The Banquet, 6:00 p.m., Saturday night, will be followed by a short business meeting and then the LIVE AUCTION. The LIVE AUCTION turns out to be one of the highlights of EXPO. See you there!!

| If you have any questions, please contact any of the names below and we will endeavor to help you.                                                                   |
|----------------------------------------------------------------------------------------------------|
| Show Chairman Peggy Wallace, 290 S. Grandview Ave., Dubuque, IA 52001 319-582-0381 Table Reservations . Bob Durnal, Box 536, Reynolds, IL 61279 309-372-8237 Auction |
| NO ONE EXCEPT THE GUARD IS ALLOWED ON THE SHOW FLOOR FOR ANY REASON AFTER SHOW HOURS.                                                                                |
|                                                                                                    |
| A post EXPO field trip on Monday, April 22. Bring warm clothes. Maybe jonquils maybe snow.                                                                           |
|                                                                                                    |

#### NATIONAL FOSSIL EXPO VII REGISTRATION FORM

Please complete the form below, enclose a check payable to MAPS, and mail to: Bob Durnal, Box 536, Reynolds, IL 61279, before March 31, 1984.

| NAME:                                                                            | PHONE NO:              |               |           |
|----------------------------------------------------------------------------------|------------------------|---------------|-----------|
| ADDRESS:                                                                         |                        |               |           |
|                                                                                  | city                   | state         | zip       |
| Yes, I will provide a display for EXPO.                                          | It will require        | _ linear feet | of table. |
| I request (number) of 6' tables for sell:  I have enclosed a check in the amount |                        | is \$8.00 per | table.    |
| Banquet Tickets: Cost \$10.00                                                    | . (Number of tickets). |               |           |
| I request to be next to sell-swap table.                                         |                        | for           | my        |
| Will you help run EXPO?  Front desk Fri a.m.  Sat a.m.                           | p.m.                   |               |           |
| Sun a.m.  Elevator Friday: 9-10, 10-11, 11-12  Sunday: 11-12, 12-1, 1-2.         |                        |               |           |
| Make EXPO signs for highway exits to Unio                                        | on.                    |               |           |
| Thanks and see you at EXPO!! Questions:                                          |                        |               |           |
|                                                                                  |                        |               |           |

THE MUNICH TRIP -- It is still definitely on. We have a small problem with language.

Some more of us could have taken German and it would have helped.

We hope to have a schedule in the February Digest.

The Mid-America Paleontology Society (MAPS) was formed to promote popular interest in the subject of paleontology; to encourage the proper collecting, study, preparation, and display of fossil material; and to assist other individuals, groups, and institutions interested in the various aspects of paleontology. It is a non-profit society incorporated under the laws of the State of Iowa.

Membership in MAPS is open to anyone, anywhere who is sincerely interested in fossils and the aims of the Society.

Membership fee: January 1 through December 31 is \$7.00 per household.

MAPS meetings are held on the 1st Saturday of each month (2nd Saturday if inclement weather). September, October, May, June and July meetings are scheduled field trips. The August meeting is in conjunction with the Bedford, Indiana Swap sponsored by the Indiana Society of Paleontology, the Indiana Chapter of MAPS. November through April meetings are scheduled for 2 p.m. in the Science Building, Augustana College, Rock Island, Illinois. One annual International Fossil Exposition is held in the Spring, and a second show in the Fall, Fossilmania, is sponsored by Austin Paleontological Society, a MAPS Affiliate.

MAPS official publication, MAPS DIGEST, is published 9 months of the year--October through June.

President: Marvin Houg, 3330 44th St. N.E., Cedar Rapids, IA 52402

1st Vice President: Karl Stuekerjuergen, Rt. 1, West Point, IA 52656

2nd Vice President: Jeff Nekola, 800 25th St. N.E., Cedar Rapids, IA 52402

Secretary: Peggy Wallace, 290 So. Grandview, Dubuque, IA 52001 Treasurer: Allyn Adams, 612 W. 51st Street, Davenport, IA 52806

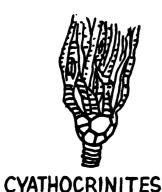

FIRST CLASS MAIL

MID-AMERICA PALEONTOLOGY SOCIETY

Mrs. Madelynne M. Lillybeck MAPS DIGEST Editor 1039 - 33rd St. Ct. Moline, IL 61265

Dated Material - Meeting Notice